# **BAB III METODE DAN DESAIN PENELITIAN**

# **3.1 OBJEK PENELITIAN**

# **3.1.1 Gambaran Umum Lokasi Penelitian**

## **3.1.1.1 Profil Sekolah**

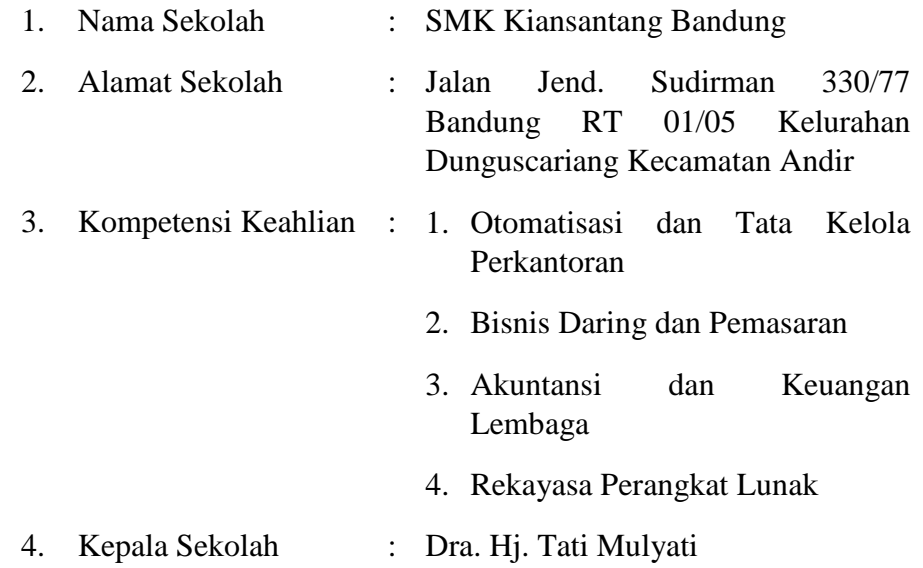

# **1.1.1.2 Sejarah**

SMK Kiansantang Bandung merupakan lembaga pendidikan yang berada di bawah naungan Yayasan Pendidikan Kiansantang Bandung, menyelenggarakan program keahlian akuntansi, pemasaran, administrasi perkantoran dan rekayasa perangkat lunak. Terdiri dari kelas X, XI dan XII.

SMK Kiansantang Bandung berdiri tahun 1969 di Jl. Durman no. 10 Bandung. Awal mulanya bernama SMEA Kiansantang Siliwangi yang kemudian berubah nama menjadi SMK Kiansantang Bandung berdasarkan peraturan dinas pendidikan pada tahun 90-an. Sebelum berganti nama menjadi SMK, pilihan program studi kejuruan yang ada di SMEA Kiansantang Siliwangi adalah jurusan tata buku, tata niaga, dan tata usaha.

**Karina Setiani Zulkarnaen, 2019** *PENGARUH DIMENSI CONSCIENTIOUSNESS TERHADAP HASIL BELAJAR SISWA KELAS X OTOMATISASI DAN TATA KELOLA PERKANTORAN PADA MATA PELAJARAN PRODUKTIF KORESPONDENSI DI SMK KIANSANTANG BANDUNG* Universitas Pendidikan Indonesia | respository.upi.edu | perpustakaan.upi.edu

Kemudian disesuaikan kembali atas peraturan yang merubah nama SMEA menjadi SMK sehingga jurusannya menjadi bidang studi keahlian akuntansi, administrasi perkantoran, pemasaran dan bidang keahlian rekayasa perangkat lunak.

Sebelumnya SMK Kiansantang Bandung berlokasi di Jl. Durman no. 10 Bandung yang tanah dan bangunannya berstatus bukan milik sekolah. Pada tahun 1980 atas dasar alasan itu, Dinas Pendidikan memindahkan sekolah dengan memberi tanah dan bangunan pada sekolah yang berlokasi di Jl. Jend. Sudirman No. 330/77 Dunguscariang Bandung yang digunakan hingga saat ini.

Sejak tahun berdirinya, Yayasan Pendidikan Kiansantang Bandung di pimpin oleh Kol. (Purn) RH. Kosasih. Saat itu yayasan masih bernama "Yayasan Kiansantang Siliwangi". Bapak Kol. (Purn) RH. Kosasih menjabat hingga tahun 1995. Tahun selanjutnya beliau digantikan oleh putranya yang bernama Dadang Umbaran hingga tahun 2013 yang selanjutnya beliau digantikan oleh Bapak Drs. Rachmat Dendadipoera hingga saat ini. Disaat Bapak Drs. Rachmat Dendadipoera pertama kali menjabat, nama yayasan ikut berubah yang awalnya bernama "Yayasan Kiansantang Siliwangi" berubah menjadi "Yayasan Pendidikan Kiansantang Bandung" dengan susunan kepengurusan sebagai berikut :

- 1. Ketua : Drs. Rachmat Dendadipoera
- 2. Sekretaris : Drs. H. Hasan Bisri
- 3. Bendahara : Drs. Achmad
- 4. Wakil Bidang Sarana : Bambang Pramudia
- 5. Wakil Bidang Pendidikan : Dra. Hj. Rahmawati

Sekolah berada dalam naungan Yayasan Pendidikan Kiansantang Bandung. Yayasan adalah pihak penyelenggara dan pihak yang bertanggung jawab atas terselenggaranya kegiatan pendidikan di SMK Kiansantang. Kepala Sekolah adalah mitra yayasan yang mengelola sekolah dalam

**Karina Setiani Zulkarnaen, 2019**

kelancaran kegiatan belajar mengajar. Tanggung jawab eksternal yang berkaitan dengan yayasan diurus oleh yayasan.

## **1.2 DESAIN PENELITIAN**

#### **1.2.1 Metode Penelitian**

Dalam mengadakan suatu penelitian, peneliti terlebih dahulu harus menentukan metode yang akan digunakan, karena hal ini merupakan pedoman atau langkah-langkah yang harus dilakukan dalam penelitian yang akan membawa peneliti kepada suatu kesimpulan penelitian yang merupakan pemecahan dari masalah yang diteliti.

Metode penelitian merupakan suatu langkah-langkah yang harus dilakukan dalam suatu penelitian, sehingga di dalam metode penelitian ini akan terkandung beberapa alat serta teknik tertentu yang akan digunakan untuk menguji suatu hipotesis penelitian. Sebagaimana Sugiyono (Sugiyono, 2012, hlm. 2), mengemukakan bahwa:

"Metode penelitian merupakan cara ilmiah untuk mendapatkan data dengan tujuan dan kegunaan tertentu. Cara ilmiah berarti kegiatan penelitian itu didasarkan pada ciri-ciri keilmuan, yaitu rasional, empiris, dan sistematis. Rasional berarti kegiatan penelitian dilakukan dengan cara-cara yang masuk akal, sehingga terjangkau oleh penalaran manusia. Empiris berarti cara yang dilakukan dapat diamati oleh indra manusia, sehingga orang lain dapat mengamati dan mengetahui cara-cara yang digunakan. Sistematis artinya proses yang digunakan dalam penelitian menggunakan langkah-langkah tertentu yang bersifat logis".

Menurut Arikunto (Suharsimi Arikunto, 2002, hlm. 136) menjelaskan "Metode penelitian adalah cara yang digunakan oleh peneliti dalam mengumpulkan data penelitiannya".

Adapun metode yang akan digunakan dalam penelitian ini adalah metode penelitian survei eksplanasi (*explanatory survey*). Metode *explanatory survey* merupakan metode penelitian yanng dilakukan pada populasi besar maupun kecil, tetapi data yang dipelajari adalah data yang diambil dari sampel dari populasi tersebut, sehingga ditemukan deskripsi dan hubungan-hubungan antar variabel.

Menurut Masri Singarimbun dan Sofian Effendi (Singarimbun & Effendi, 1989, hlm 5) mengemukakan bahwa "Metode *explanatory survey* yaitu metode untuk menjelaskan hubungan kausal antara dua variabel atau lebih melalui pengujian hipotesis".

Objek telaahan penelitian suvei eksplanasi (*explanatory survey*) adalah untuk menguji hubungan antar variabel yang dihipotesiskan. Pada penelitian ini, jelas ada hipotesis yang akan diuji kebenarannya. Hipotesis itu sendiri menggambarkan hubungan antara dua atau lebih variabel, untuk mengetahui apakah sesuatu variabel berasosiasi ataukah tidak dengan variabel lainnya, atau apakah sesuatu variabel disebabkan dipengaruhi ataukah tidak oleh variabel lainnya. Dengan penggunaan metode survei eksplanasi (*explanatory survey*) penulis melakukan pengamatan untuk memperoleh gambaran antara dua variabel yaitu variabel Dimensi *Conscientiousness* dan variabel hasil belajar siswa. Apakah terdapat pengaruh positif dari dimensi *conscienstiousness* terhadap hasil belajar siswa kelas X Otomatisasi dan Tata Kelola Perkantoran pada Mata Pelajaran Korespondensi di SMK Kiansantang Bandung.

## **3.2.2 Operasionalisasi Variabel Penelitian**

Definisi operasional dimaksudkan untuk memberikan persamaan persepsi sehingga terdapat persamaan pemahaman terhadap istilah-istilah yang digunakan dalam penelitian ini. Pentingnya definisi operasional dibahas karena terdapat banyak istilah-istilah berbeda yang digunakan untuk menyebutkan isi atau maksud yang sama, atau sebaliknya istilah-istilah yang sama dipergunakan untuk menyebutkan isi atau maksud yang berbeda.

Operasional variabel dilakukan untuk membatasi pembahasan agar tidak terlalu meluas. Istilah variabel merupakan istilah yang tidak pernah ketinggalan dalam setiap jenis penelitian. Operasional variabel merupakan kegiatan menjabarkan variabel menjadi bentuk yang lebih sederhana yaitu berupa indikator. Sugiyono menyatakan bahwa "Variabel penelitian adalah suatu atribut atau sifat atau nilai dari orang, obyek atau kegiatan yang mempunyai variasi tertentu yang ditetapkan oleh peneliti untuk dipelajari dan kemudian ditarik kesimpulannya" (Sugiyono, 2012, hlm.38).

Untuk menghindari kesimpangsiuran dan salah pengertian terhadap istilah yang terdapat dalam judul, maka terlebih dahulu peneliti akan mencoba menjelaskan pengertian serta maksud yang terkandung dalam judul penelitian sehingga diharapkan akan menambah keragaman landasan berpikir peneliti dan pembaca.

Sesuai dengan judul penelitian ini yaitu "Pengaruh Dimensi *Conscientiousness* terhadap Hasil Belajar Siswa Kelas X Otomatisasi dan Tata Kelola Perkantoran pada Mata Pelajaran Produktif Korespondensi di SMK Kiansantang Bandung". Maka penulis menjelaskan beberapa istilah yang dimaksud:

#### **3.2.1.1 Operasionalisasi Variabel Dimensi Conscientiousness**

*Conscientiousness* merupakan salah satu unsur kepribadian yang ada didalam diri setiap manusia, dimana dimensi *conscientiousness* merupakan sifat kehati-hatian dan ketekunan di dalam diri manusia. Dimensi *Conscientiousness* dapat mengukur tingkat keteraturan seseorang, ketahanan dan motivasi dalam mencapai tujuan. Berlawanan dengan ketergantungan, dan kecenderungan untuk menjadi malas dan lemah.

Menurut Goldberg (Goldberg, 1990, hlm. 1219) individu yang mempunyai nilai karakteristik *conscientiousness* yang tinggi cenderung *Competence* yaitu dapat mengetahui kemampuan dirinya, dan efektif, *Order*  yaitu rapi, teratur dan menyimpan sesuatu pada tempatnya, *Dutifulness* yaitu individu taat pada peraturan, dapat diandalkan dan dipercaya, *Self-Disciplin*  yaitu dapat memiliki kemampuan menyelesaikan tugas dengan segera,

**Karina Setiani Zulkarnaen, 2019**

*Deliberation* yaitu cenderung tidak spontan, berhati-hati dalam bertindak maupun berkata, *Achievement Striving* yaitu ingin mencapai prestasi yang tinggi, keinginan dalam mencapai prestasi, berambisi dan *goal oriented*.

*Conscientiousness* dapat menilai kemampuan individu, baik mengenai ketekunan dan motivasi dalam mencapai tujuan sebagai perilaku langsungnya. Keteraturan seseorang, ketahanan dan motivasi dalam mencapai tujuan. Sebagai lawannya menilai apakah individu tersebut dengan ketergantungan, malas dan tidak rapi. (Costa & McCrae 1985;1990;1992 dalam Pervin & John, 2001. hlm. 516).

Didalam proses pembelajaran Dimensi *Conscientiousness* dapat menilai individu, nilai karakteristik dimensi *conscientiousness* yang tinggi cenderung dapat mengetahui kemampuan dirinya dalam mengerjakan tugas atau menyesaikan suatu masalah yang dihadapinya pada saat proses belajar, efektif dalam menggunakan waktu tidak menunda-nunda tugas sekolah, individu taat pada peraturan sekolah, dapat diandalkan dan dipercaya, dapat memiliki kemampuan menyelesaikan tugas dengan segera, berhati-hati dalam bertindak maupun berkata, ingin mencapai prestasi yang tinggi, keinginan dalam mencapai prestasi, berambisi dan *goal oriented*.

| <b>Variabel</b>                       | <b>Indikator</b>                  | <b>Ukuran</b>            | No. Item      | <b>Skala</b> |
|---------------------------------------|-----------------------------------|--------------------------|---------------|--------------|
| Dimensi                               | 1. Competence                     | Mengetahui<br>1.         | 1,10,15       |              |
| Conscientiousness                     | (Kompetensi)                      | kemampuan                |               | Ordinal      |
| Conscientiousness<br>menilai<br>dapat |                                   | dirinya<br>Efektif<br>2. |               |              |
| individu,<br>kemampuan                | 2. Order                          | Rapi<br>1.               | 2,3,6,17,     |              |
| baik<br>mengenai                      | (Teratur)                         | Teratur<br>2.            | 19            |              |
| ketekunan<br>dan                      |                                   | Menyimpan<br>3.          |               | Ordinal      |
| dalam<br>motivasi                     |                                   | sesuatu pada             |               |              |
| tujuan<br>mencapai                    |                                   | tempatnya                |               |              |
| perilaku<br>sebagai                   | 3. Dutifulness<br>(Ketaatan)      | 1. Individu taat pada    | 7,8,12        |              |
| langsungnya.                          |                                   | peraturan                |               | Ordinal      |
| Keteraturan seseorang,                |                                   | 2. Dapat diandalkan      |               |              |
| ketahanan dan motivasi                |                                   | 3. Dapat dipercaya       |               |              |
| dalam<br>mencapai                     | 4. Self-<br>Disciplin             | 1. Kemampuan             | 4,9,11,<br>18 |              |
| tujuan.<br>Sebagai                    | (Disiplin Diri)                   | menyelesaikan            |               | Ordinal      |
| menilai<br>lawannya                   |                                   | tugas dengan             |               |              |
| individu<br>apakah                    |                                   | segera                   |               |              |
| tersebut<br>dengan                    | 5. Deliberation<br>(Pertimbangan  | 1. Tidak spontan         | 5,16,20       | Ordinal      |
| ketergantungan, malas                 | Diri)                             | 2. Berhati-hati dalam    |               |              |
| dan tidak rapi.                       |                                   | bertindak                |               |              |
|                                       | 6. Achievement<br><b>Striving</b> | 1. Keinginan dalam       | 13,14         |              |
|                                       | (Pencapaian                       | mencapai prestasi        |               | Ordinal      |
|                                       | Prestasi)                         | 2. Goal oriented         |               |              |

**Tabel 3. 1 Operasional Variabel Dimensi** *Conscientiousness*

*Sumber: (Goldberg, 1999, hlm. 14)*

## **3.2.1.2 Operasionalisasi Variabel Hasil Belajar**

Menurut Nana Syaodih Sukmadinata (Sukmadinata, 2003, hlm. 102) mengemukakan bahwa,

Prestasi atau hasil belajar (*achievement*) merupakan realisasi atau pemekaran dari kecakapan-kecakapan potensial atau kapasitas yang dimiliki seseorang. Penugasan hasil belajar oleh seseorang dapat dilihat dari perilakunya, baik perilaku dalam bentuk penguasaan pengetahuan, keterampilan berpikir maupun keterampilan motorik. Di sekolah, hasil belajar ini dapat dilihat dari penguasaan siswa akan mata pelajaran yang ditempuhnya.

Menurut Meilani & Ricardo (Meilani & Ricardo, 2017, hlm. 86) hasil belajar tidak hanya menyangkut soal aspek pengetahuan saja (kognitif), tetapi hasil belajar juga memperhatikan perubahan tingkah laku yang lebih baik dari siswa (afektif) dan memiliki *skill* atau keterampilan yang mumpuni (psikomotorik), walaupun ranah kognitif menjadi ranah umum yang menjadi fokus perhatian guru dalam menilai hasil belajar.

Hasil belajar merupakan gambaran pretasi belajar dari tingkat keberhasilan siswa dalam mencapai tujuan yang telah ditetapkan. Muhibbin Syah (Muhibin Syah, 2008, hlm. 150) "Pengungkapan hasil belajar meliputi segala ranah psikologis yang berubah sebagai akibat pengalaman dan proses belajar siswa". Dapat disimpulkan bahwa prestasi belajar dapat diukur dari:

- 1) Kognitif.
- 2) Afektif.
- 3) Psikomotor.

Pada penelitian ini yang akan diteliti adalah ranah kognitif yang dapat dilihat dari hasil Nilai akhir siswa (UTS, UAS) siswa kelas X Otomatisasi dan Tata Kelola Perkantoran pada mata pelajaran Korespondensi di SMK Kiansantang Bandung.

| <b>Variabel</b>                                                                                                    | <b>Indikator</b>    | Ukuran                                                                                                    | <b>Skala</b> |
|----------------------------------------------------------------------------------------------------|---------------------|----------------------------------------------------------------------------------------------------|--------------|
| Hasil Belajar (y)                                                                                                    | Ranah Kognitif      |                                                                                                    |              |
| "hasil belajar adalah<br>mencerminkan<br>tujuan pada tingkat<br>tertentu yang<br>berhasil dicapai<br>oleh anak didik<br>(siswa) yang | Ranah Afektif       | Nilai akhir siswa (UTS,<br>UAS) kelas X Otomatisasi<br>dan Tata Kelola<br>Perkantoran pada Mata<br>Pelajaran Produktif<br>Korespondensi di SMK | Interval     |
| dinyatakan dengan<br>angka atau huruf"                                                                                               | Ranah<br>Psikomotor | <b>Kiansantang Bandung</b>                                                                                                    |              |

**Tabel 3. 2 Operasionalisasi Variabel Hasil Belajar**

*Sumber: (Sudjana & Rivai, 2001, hlm. 3)*

# **3.2.3 Populasi dan Sampel Penelitian**

Untuk mengumpulkan data yang akan diolah dan dianalisis, maka kita perlu menentukan populasinya terlebih dahulu. Uep dan Sambas (Sontani &

Muhidin, 2011, hlm. 131) berpendapat bahwa:

"Populasi (*population atau universe*) adalah keseluruhan elemen, atau unit penelitian, atau unit analisis yang memiliki ciri atau karakteristik tertentu yang dijadikan sebagai objek penelitian atau menjadi perhatian dalam suatu penelitian (pengamatan)".

**Karina Setiani Zulkarnaen, 2019** *PENGARUH DIMENSI CONSCIENTIOUSNESS TERHADAP HASIL BELAJAR SISWA KELAS X OTOMATISASI DAN TATA KELOLA PERKANTORAN PADA MATA PELAJARAN PRODUKTIF KORESPONDENSI DI SMK KIANSANTANG BANDUNG* Universitas Pendidikan Indonesia | respository.upi.edu | perpustakaan.upi.edu

Sedangkan menurut (Suharsimi Arikunto, 2002, hlm. 108), "Populasi adalah keseluruhan subjek penelitian. Apabila seseorang ingin meneliti semua elemen yang ada dalam wilayah penelitian, maka penelitiannya merupakan penelitian populasi".

Arikunto (Suharsimi Arikunto, 2002, hlm. 112) juga berpendapat bahwa:

"Bila jumlah subjek populasinya kurang dari 100, lebih baik diambil semua sehingga penelitiannya merupakan penelitian populasi. Bila jumlah subjeknya lebih dari 100 dapat diambil antara 10 – 15%. Sedangkan untuk subjeknya kurang dari 100 dapat diambil 20 – 25% atau lebih."

Dapat dikatakan bahwa populasi merupakan keseluruhan atas objek/subjek berupa orang atau benda yang memiliki karakteristik tertentu dan yang akan dijadikan sebagai bahan penelitian. Populasi yang akan diambil pada penelitian ini yaitu Siswa Kelas X Otomatisasi Tata Kekola Perkantoran di SMK Kiansantang Bandung yang berjumlah 36 siswa. Berdasarkan populasi yang hanya berjumlah 36 siswa maka seluruh populasi dijadikan sebagai sampel jenuh atau sensus.

Sumber data penelitian adalah sumber-sumber dimana data yang diperlukan untuk penelitian tersebut diperoleh, baik secara langsung berhubungan dengan objek penelitian maupun secara tidak langsung. Adapun sumber data yang dipergunakan dalam penelitian ini adalah sumber data primer dan sekunder. Kedua data tersebut dapat dijelaskan sebagai berikut:

Sumber data primer adalah sumber data yang diperoleh atau dikumpulkan dari subjek yang berhubungan langsung dengan penelitian. Sumber data primer dalam penelitian ini berasal dari SMK Kiansantang Bandung.

Sumber data sekunder yaitu sumber data yang diperoleh atau dikumpulkan yang subjeknya berhubungan secara tidak langsung dengan objek penelitian tetapi sifatnya membantu dan dapat memberikan informasi

untuk bahan penelitian. Sumber data sekunder dalam penelitian ini yaitu siswa kelas X Otomatisasi dan Tata Kelola Perkantoran pada jurusan administrasi perkantoran SMK Kiansantang Bandung, kepustakaan dan dokumen-dokumen yang berhubungan dengan permasalahan dalam penelitian.

## **3.2.4 Teknik dan Alat Pengumpulan Data**

Dalam penelitian ini peneliti perlu menggunakan instrumen sebagai pengumpul data agar data yang diperoleh akurat. Arikunto (Arikunto, 2006, hlm. 150) menyatakan bahwa "Instrumen penelitian adalah alat atau fasilitas yang digunakan oleh peneliti dalam mengumpulkan data agar pengerjaannya lebih mudah dan hasilnya lebih baik, dalam arti lebih cermat, lengkap dan sistematis sehingga lebih mudah diolah". Pengumpulan data atau informasi merupakan prosedur dan prasyarat bagi pelaksanaan pemecahan masalah penelitian. Dalam pengumpulan data ini, diperlukan cara-cara dan teknik tertentu sehingga data dapat dikumpulkan dengan baik.

Teknik pengumpulan data merupakan suatu cara yang dilakukan untuk mendapatkan data yang diperlukan dan sesuai untuk mendukung jalannya penelitian sehingga dapat menghasilkan suatu gambaran dalam pemecahan masalah yang dikajinya.

Pada penelitian ini alat yang digunakan untuk mengumpulkan data ialah dengan teknik wawancara dan *International Personality Item Pool NEO* (IPIP-NEO). Untuk mengukur kepribadian *big five* dimensi *conscientiousness* menggunakan *International Personality Item Pool* (IPIP) yang dibuat oleh Lewis Goldberg pada tahun 1992 (Mla & Goldberg, 2007, hlm. 175). Peneliti menggunakan skala likert yang mengacu pada IPIP tersebut, karena item-item dalam IPIP telah dibandingkan dengan berbagai inventori kepribadian yang sudah baku. Inventori kepribadian yang sudah baku diantaranya ialah *Big Five Factor Marker*, NEO-PI-R (Rosta & McCrae), 16 PF, CPI dan lain sebagainya. Skala IPIP-NEO berjumlah 100

**Karina Setiani Zulkarnaen, 2019**

item, dimana setiap dimensi berjumlah 20 item. Skala yang peneliti gunakan merupakan skala likert yang telah diadaptasi dan diterjemahkan oleh Adriaan H. Boon Van Ostade yaitu 100 *Big Five Factor Markers.* Pada penelitian ini yang jumlah item yang digunakan ialah 20 item terkait dengan Dimensi *Conscientiousness.*

| <b>Alternatif Jawaban</b> | Pernyataan (Item) |                             |  |  |
|---------------------------|-------------------|-----------------------------|--|--|
|                           | <b>Positif</b>    | <b>Negatif</b>              |  |  |
| Sangat Setuju (SS)        | 5                 |                             |  |  |
| Setuju $(S)$              |                   | $\mathcal{D}_{\mathcal{A}}$ |  |  |
| Kurang Setuju (KS)        | 3                 | 3                           |  |  |
| Tidak Setuju (TS)         | $\mathcal{D}$     |                             |  |  |
| Sangat Tidak Setuju (STS) |                   | 5                           |  |  |

**Tabel 3. 3 Kriteria Penilaian Angket untuk Variabel X Dimensi** *Conscientiousness*

## **3.2.5 Pengujian Instrumen Penelitian**

Instrumen yang digunakan dalam penelitian ini sebagai alat pengumpulan data perlu diuji kelayakannya, karena akan menjamin bahwa data yang dikumpulkan tidak bias. Instrumen yang baik harus memenuhi dua persyaratan penting yaitu valid dan reliabel.Instrumen yang valid berarti alat ukur yang digunakan untuk mendapatkan data (mengukur) itu valid. Menurut Sugiyono (Sugiyono, 2012, hlm. 121), "Valid berarti instrumen tersebut dapat digunakan untuk mengukur apa yang seharusnya diukur". Sedangkan instrumen yang reliabel adalah instrumen yang bila digunakan beberapa kali untuk mengukur obyek yang sama, akan menghasilkan data yang sama. Dengan menggunakan instrumen yang valid dan reliabel dalam

pengumpulan data maka diharapkan hasil dari penelitian pun akan menjadi valid dan reliabel.

## **3.2.5.1 Uji Validitas**

Uji validitas dilakukan berkenaan dengan ketepatan alat ukur terhadap konsep yang diukur sehingga benar-benar mengukur apa yang seharusnya diukur. Tujuan dari adanya uji validitas adalah untuk mengetahui tepat tidaknya angket yang tersebar.

Menurut Arikunto (Arikunto, 2010, hlm. 211) "Validitas adalah suatu ukuran yang menunjukka tingkat-tingkat kevalidan atau kesahihan suatu instrumen". Jika instrumen dikatakan valid berarti instrumen tersebut dapat digunakan untuk mengukur yang sebenarnya harus diukur.

Instrumen penelitian dapat dikatakan valid apabila alat tersebut cocok untuk mengukur apa yang hendak diukur. Tinggi rendahnya nilai validitas suatu instrumen menunjukkan sejauh mana data yang terkumpul tidak menyimpang dari gambaran tentang variabel yang dimaksud. Uji validitas dilakukan berkenaan dengan ketepatan alat ukur terhadap konsep yang diukur sehingga benar-benar mengukur apa yang seharusnya diukur.

Suatu instrumen pengukuran dikatakan valid jika instrumen dapat mengukur sesuatu dengan tepat apa yang hendak diukur. Dengan demikian syarat instrumen dikatakan memiliki validitas apabila sudah dibuktikan melalui pengalaman, yaitu melalui sebuah uji coba atau tes. Tes yang valid adalah tes yang dapat mengukur dengan tepat dan teliti gejala yang hendak diukur. Uji validitas instrumen menggunakan analisa item, yakni dengan mengkorelasikan skor tiap item dengan skor total.

Pengujian validitas instrumen menggunakan formula koefisien korelasi *Product Moment* dari Karl Pearson dalam Sambas Ali M (Sontani & Muhidin, 2011, hlm. 26), yaitu:

$$
r_{XY} = \frac{N\sum XY - \sum X\sum Y}{\sqrt{[N\sum X^2 - (\sum X)^2][N\sum Y^2 - (\sum Y)^2]}}
$$

Keterangan:

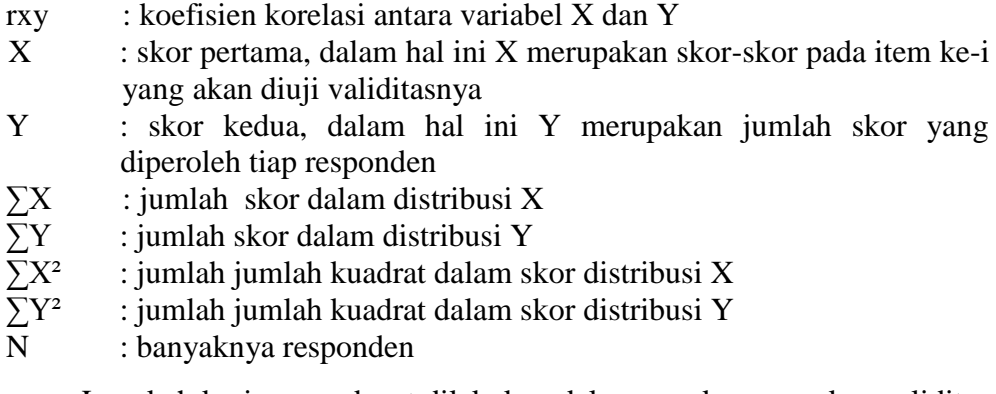

Langkah kerja yang dapat dilakukan dalam rangka mengukur validitas instrumen penelitian menurut Sambas Ali Muhidin (Sontani & Muhidin, 2011, hlm. 26) adalah sebagai berikut:

- 1) Menyebarkan instrumen yang akan diuji validitasnya, kepada responden yang bukan responden sesungguhnya.
- 2) Mengumpulkan data hasil uji coba instrumen.
- 3) Memeriksa kelengkapan data, untuk memastikan lengkap tidaknya lembaran data yang terkumpul. Termasuk di dalamnya memeriksa kelengkapan pengisian item angket.
- 4) Membuat tabel pembantu untuk menempatkan skor-skor pada item yang diperoleh.
- 5) Memberikan atau menempatkan skor (*scoring*) terhadap item-item yang sudah diisi pada tabel pembantu.
- 6) Menghitung nilai koefisien korelasi *product moment* untuk setiap bulir atau item angket dari skor-skor yang diperoleh. Gunakan tabel pembantu perhitungan korelasi. Untuk membuat tabel pembantu perhitungan korelasi, perhatikan unsur-unsur yang ada pada rumus korelasi yang digunakan. Unsur-unsur tersebut selanjutnya akan digunakan ssebagai judul kolom pada tabel.
- 7) Menentukan nilai tabel koefisien korelasi pada derajat bebas (db) = n-2, maka n merupakan jumlah responden yang dilibatkan dalam uji validitas, yaitu 20 orang sehingga diperoleh db =  $20-1 = 19$ , dan  $\alpha$  5%.
- 8) Membuat kesimpulan, dengan cara membandingkan nilai hitung r dan nilai tabel r. Kriterianya jika nilai hitung  $r_{xy}$  lebih besar (>) dari nilai tabel r, maka item instrumen dinyatakan valid. Sebaliknya jika nilai hitung r<sub>xv</sub> lebih kecil sama dengan  $(\leq)$  dari nilai tabel r, maka item instrumen dinyatakan tidak valid.

Untuk memudahkan perhitungan didalam uji validitas maka peneliti menggunakan alat bantu hitung statistika yaitu menggunakan *Sofware SPSS* (*Statistic Product and Service Solution*) *version* 20.0 dengan langkah-langkah sebagai berikut:

- 1. Aktifkan program *SPSS* 20.0 sehingga tampak *spreadsheet*.
- 2. Aktifkan Variable *View*, kemudian isi data sesuai dengan keperluan.
- 3. Setelah mengisi *Variable View*, klik Data *View*, isikan data sesuai dengan skor yang diperoleh dari responden.
- 4. Simpan data tersebut (*Save*) dengan nama "Data Validitas" atau sesuai keinginan.
- 5. Klik menu *Analyze*, pilih *Correlate*, pilih *Bivariate*.
- 6. Pindahkan semua nomor item dengan cara mengklik pada item pertama kemudian [tekan Ctrl+A] dan pindah variabel tersebut ke kotak Items.
- 7. Klik OK, sehingga muncul hasilnya.

Teknik uji validitas yang digunakan adalah korelasi *Product Moment* dan perhitungannya menggunakan alat bantu hitung statistika *Sofware SPSS Statistic Product and Service Solutions version 20.0 for windows*. Untuk mengukur kepribadian *big five* dimensi *conscientiousness* menggunakan *International Personality Item Pool* (IPIP) yang dibuat oleh Lewis Goldberg pada tahun 1992 (Mla & Goldberg, 2007, hlm. 175).

Peneliti menggunakan skala likert yang mengacu pada IPIP-NEO, karena item-item dalam IPIP telah dibandingkan dengan berbagai inventori kepribadian yang sudah baku. Skala IPIP-NEO berjumlah 100 item, dimana setiap dimensi berjumlah 20 item. Skala yang peneliti gunakan merupakan skala likert yang telah diadaptasi dan diterjemahkan oleh Adriaan H. Boon Van Ostade yaitu 100 *Big Five Factor Markers*.

Pada penelitian dari 6 indikator diuraikan menjadi 20 item pernyataan yang disebar kepada 20 responden. Berikut hasil uji validitas untuk variabel Dimensi *Conscientiousness*:

| No.<br><b>Item</b><br>Lama | No.<br><b>Item</b><br><b>Baru</b> | rhitung | <b>Rtabel</b> | Keterangan |
|----------------------------|-----------------------------------|---------|---------------|------------|
| 1                          | $\mathbf{1}$                      | 0.605   | 0.444         | Valid      |
| $\overline{2}$             | $\overline{2}$                    | 0.770   | 0.444         | Valid      |
| 3                          | 3                                 | 0.616   | 0.444         | Valid      |
| $\overline{4}$             | $\overline{4}$                    | 0.811   | 0.444         | Valid      |
| 5                          | 5                                 | 0.680   | 0.444         | Valid      |
| 6                          | 6                                 | 0.716   | 0.444         | Valid      |
| 7                          | 7                                 | 0.767   | 0.444         | Valid      |
| 8                          | 8                                 | 0.663   | 0.444         | Valid      |
| 9                          | 9                                 | 0.605   | 0.444         | Valid      |
| 10                         | 10                                | 0.577   | 0.444         | Valid      |
| 11                         | 11                                | 0.733   | 0.444         | Valid      |
| 12                         | 12                                | 0.530   | 0.444         | Valid      |
| 13                         | 13                                | 0.663   | 0.444         | Valid      |
| 14                         | 14                                | 0.673   | 0.444         | Valid      |
| 15                         | 15                                | 0.811   | 0.444         | Valid      |
| 16                         | 16                                | 0.811   | 0.444         | Valid      |
| 17                         | 17                                | 0.751   | 0.444         | Valid      |
| 18                         | 18                                | 0.615   | 0.444         | Valid      |
| 19                         | 19                                | 0.493   | 0.444         | Valid      |
| 20                         | 20                                | 0.549   | 0.444         | Valid      |

**Tabel 3. 4 Hasil Uji Validitas Variabel Dimensi** *Conscientiousness*

*Sumber: Hasil Uji Validitas* 

Berdasarkan Tabel 3.4, bahwa dari 20 item penyataan secara keseluruhan ditunjukkan semua pernyataan valid. Ditunjukkan dengan pernyataan kuesioner tersebut memiliki koefisien korelasi butir total (rhitung) yang lebih tinggi dari (r tabel). Dimana hal ini berarti uji coba instrumen penelitian menunjukkan kondisi valid dan dapat dijadikan untuk pengambilan data yang resmi atau formal.

## **3.2.5.2 Uji Reliabilitas**

Di dalam penelitian suatu alat pengukur (instrumen) harus bersifat reliabel. Suatu instrumen pengukuran dikatakan reliabel jika pengukurannya konsisten, cermat serta akurat. Suatu instrumen yang reliabel akan memberikan hasil yang sama ketika dilakukan beberapa kali pengujian dengan melibatkan kelompok subjek yang sama.

Uji reliabilitas instrumen dilakukan dengan tujuan untuk mengetahui konsistensi dari instrumen sebagai alat ukur, sehingga hasil suatu pengukuran dapat dipercaya. Suharsimi Arikunto dalam Sambas Ali M (Sontani & Muhidin, 2011, hlm. 31) formula yang digunakan untuk menguji reliabilitas instrumen dalam penelitian ini adalah Koefisien Alfa (α) dari Cronbach (1951), yaitu:

$$
r_{11} = \left[\frac{k}{k-1}\right] \left[1 - \frac{\sum \sigma_i^2}{\sigma_t^2}\right]
$$

Dimana rumus varians sebagai berikut:

$$
\sigma^2 = \frac{\sum X^2 - \frac{(\sum X)^2}{N}}{N}
$$

Keterangan:

- : reliabilitas instrumen/koefisien korelasi/korelasi alpha  $r_{11}$
- *k* : banyaknya bulir soal

 $\Sigma \sigma_i^2$ : jumlah varians bulir

 $\sigma_t^2$ : varians total

 $\sum X$  : jumlah skor

*N* : jumlah responden

Langkah kerja yang dapat dilakukan dalam rangka mengukur reliabilitas instrumen penelitian menurut Sambas Ali Muhidin (2010, hlm. 31) adalah sebagai berikut:

1) Menyebarkan instrumen yang akan diuji reliabilitasnya, kepada responden yang bukan responden sesungguhnya.

**Karina Setiani Zulkarnaen, 2019**

- 2) Mengumpulkan data hasil uji coba instrumen.
- 3) Memeriksa kelengkapan data, untuk memastikan lengkap tidaknya lembaran data yang terkumpul. Termasuk di dalamnya memeriksa kelengkapan pengisian item angket.
- 4) Membuat tabel pembantu untuk menempatkan skor-skor pada item yang diperoleh. Dilakukan untuk mempermudah perhitungan atau pengolahan data selanjutnya.
- 5) Memberikan/menempatkan skor (*scoring*) terhadap item-item yang sudah diisi responden pada tabel pembantu.
- 6) Menghitung nilai varians masing-masing item dan varians total.
- 7) Menghitung nilai koefisien alfa.
- 8) Menentukan nilai tabel koefisien korelasi pada derajat bebas (db) = n  $-2$ .
- 9) Membuat kesimpulan, dengan cara membandingkan nilai hitung r dan nilai tabel r.

Kriterianya jika nilai hitung r lebih besar (>) dari nilai tabel r, maka instrumen dinyatakan reliabel.Sebaliknya, jika nilai hitung r lebih kecil (<) dari nilai tabel r, maka instrumen dinyatakan tidak reliabel.

Rekapitulasi hasil perhitungan uji reliabilitas dengan menggunakan bantuan Sofware SPSS (*Statictic Product and Service Solutions*) version 20.0 dapat dilihat pada tabel berikut ini:

| Variabel                  |                     | <b>Hasil</b>   | Keterangan |  |
|---------------------------|---------------------|----------------|------------|--|
|                           | $\mathbf{r}$ hitung | <b>r</b> tabel |            |  |
| Dimensi Conscientiousness | 0.927               | 0.444          | Reliabel   |  |

**Tabel 3. 5 Hasil Uji Reliabilitas Variabel Dimensi** *Conscientiousness*

*Sumber: Hasil Uji Coba Angket*

Berdasarkan tabel di 3.5, hasil perhitungan dari angket variabel Dimensi *Conscientiousness* (X) dinyatakan reliabel, karena rhitung>rtabel (0,927>0,444). Dimana hal ini berarti uji coba instrumen penelitian menunjukkan kondisi instrumen yang reliabel konsisten sebagai alat ukur, sehingga hasil suatu pengukuran dapat dipercaya..

## **3.2.6 Pengujian Persyaratan Analisis Data**

Dalam penganalisisan data, sebelum melakukan pengujian hipotesis maka dilakukan uji persyaratan regresi diantaranya yaitu uji normalitas, homogenitas dan linieritas.

## **3.2.6.1 Uji Normalitas**

Pengujian normalitas dilakukan untuk mengetahui normal tidaknya suatu distribusi data. Hal ini penting karena diketahui berkaitan dengan ketepatan pemilihan uji statistika yang akan dipergunakan. Normalitas ini dimaksudkan untuk mengetahui apakah data berdistribusi normal atau tidak, jika data berdistribusi normal maka proses selanjutnya ialah menggunakan perhitungan statistik parametrik. Sebaliknya, jika data tidak berdistribusi normal maka untuk perhitungannya menggunakan statistik non parametrik (Muhidin, 2010, hlm. 93). Uji normalitas yang digunakan dalam penelitian ini adalah uji statistik *Kolmogorov-Smirnov* (K-S) dengan bantuan program SPSS versi 20.0. Konsep dasar dari uji normalitas *Smirnov* adalah dengan membandingkan distribusi data (yang akan diuji normalitasnya) dengan distribusi normal baku. Uji *Kolmogorov Smirnov* adalah uji beda antara data yang diuji normalitasnya dengan data normal baku. Menurut Singgih Santoso (Santoso, 2012, hlm. 393) dasar pengambilan keputusan berdasarkan probabilitas (*Asymptotic Significance*) yaitu:

a. Jika nilai signifikansi atau probabilitas > 0,05 maka distribusi dari populasi adalah normal.

b. Jika nilai signifikansi atau probabilitas < 0,05 maka populasi tidak berdistribusi secara normal.

## **3.2.6.2 Uji Homogenitas**

Pengujian homogenitas adalah pengujian mengenai sama tidaknya variansi-variansi dua distribusi atau lebih. Uji homogenitas merupakan uji perbedaan antara dua kelompoknya, yaitu dengan melihat perbedaan varians kelompoknya. Pengujian homogenitas ini mengasumsikan bahwa skor setiap variabel memiliki varians yang homogen (Muhidin, 2010, hlm. 96).

Pengambilan keputusan dari hasil uji homogenitas varian sebagai berikut:

- a. Jika nilai signifikansi > 0,05 maka dapat disimpulkan bahwa varian sama secara signifikan (homogen).
- b. Jika nilai signifikansi < 0,05 maka dapat disimpulkan bahwa varian berbeda secara signifikan (tidak homogen).

Untuk mempermudah perhitungan uji homogenitas, maka peneliti menggunakan alat bantu hitung statistika yaitu Aplikasi SPSS *(Statistic Product and Service Solution) version 20.0:*

- 1. Aktifkan program SPSS 20.0 sehingga tampak *spreadsheet.*
- 2. Aktifkan *Variable View*, kemudian isi data sesuai dengan keperluan.
- 2. Setelah mengisi *Variable View*, klik *Data View*, isikan data sesuai dengan skor total variabel X dan Y yang diperoleh dari responden.
- 3. Klik menu *Analyze*, pilih *Compare Means*, pilih *One-Way Anova*.
- 4. Setelah itu akan muncul kotak dialog *One-Way Anova*.
- 5. Pindahkan item variabel Y ke kotak *Dependent List* dan item variabel X pada *Factor*.
- 6. Masih pada kotak *One-Way Anova*, klik *Options*, sehingga tampil kotak dialog Options. Pada kotak dialog Statistics pilih *Descriptives* dan *Homogeneity of variance test* lalu semua perintah diabaikan.
- 7. Jika sudah, klik *Continue* sehingga kembali ke kotak dialog *Options*.
- 8. Klik OK, sehingga muncul hasilnya.

# **3.2.6.3 Uji Linieritas**

Uji persyaratan regresi yang terakhir adalah uji linieritas. Uji linieritas dilakukan untuk mengetahui hubungan antara variabel terkait dengan variabel bebas bersifat linier. Menurut Sambas Ali Muhidin (Muhidin, 2010, hlm. 99) menyatakan bahwa:

"Teknik analisis data yang didasarkan pada asumsi linieritas adalah analisis hubungan. Teknik analisis statistika yang dimaksud adalah teknik yang terkait dengan korelasi, khususnya korelasi *Product Moment*, termasuk di dalamnya teknik analisis regresi dan analisis jalur (*Path Analysis*)."

Uji linieritas dilakukan untuk mengetahui hubungan antara variabel terkait dengan variabel bebas bersifat linier. Uji linieritas dilakukan dengan uji kelinieran regresi. Uji linieritas pada penelitian ini menggunakan aplikasi SPSS versi 20.0 dengan langkah – langkah sebagai berikut (Sugiyono & Susanto, 2015, hlm. 323):

- a. Masuk program SPSS
- b. Klik *Variable View* pada SPSS
- c. Pada kolom *Name* baris pertama ketik "X", untuk kolom *Name* baris kedua ketik "Y".
- d. Pada kolom *Decimals* angka diganti menjadi 0 untuk variabel X dan Y ketik nama variabel pada kolom *Label.*
- e. Buka data *View* pada SPSS Data Editor.
- f. Terlihat kolom X dan Y, ketikan data sesuai dengan variabelnya.
- g. Klik *Analyzed – Compare Means – Means*.
- h. Klik variabel terikat (Y) dan masukkan ke dalam kotak *Dependent List,* kemudian klik variabel bebas (X) dan masukkan ke dalam *Independent List.*
- i. Klik *Option,* pada *Statistics for First Layer* klik *Test for Linearity.*
- j. Kemudian klik *Continue.*
- k. Klik OK.

## **3.2.7 Teknik Analisis Data**

Teknik analisis data diartikan sebagai upaya mengolah data menjadi sebuah informasi, sehingga karakteristik atau sifat-sifat data tersebut dapat dengan mudah dipahami dan bermanfaat untuk menjawab masalah-masalah yang berkaitan dengan kegiatan penelitian.

(Sontani & Muhidin, 2011, hlm. 159) mengemukakan pendapat bahwa:

"Terdapat tujuan dari dilakukannya teknik analisis data, antara lain: (1) mendeskripsikan data, dan (2) membuat induksi atau menarik kesimpulan tentang karakteristik populasi, atau karakteristik populasi berdasarkan data yang diperoleh dari sampel (statistik)".

Untuk mencapai kedua tujuan teknik analisis data di atas, maka terdapat beberapa langkah atau prosedur yang perlu dilakukan menurut (Sontani & Muhidin, 2011, hlm. 159) sebagai berikut:

- 1) Tahap mengumpulkan data, dilakukan melalui instrumen pengumpulan data.
- 2) Tahap *editing*, yaitu memeriksa kejelasan dan kelengkapan pengisian instrumen pengumpulan data.
- 3) Tahap koding, yaitu proses identifikasi dan klasifikasi dari setiap pertanyaan yang terdapat dalam instrumen pengumpulan data menurut variabel-variabel yang diteliti. Tabel

| N <sub>0</sub> | <b>Alternatif Jawaban</b> | <b>Bobot</b>   |                |  |
|----------------|---------------------------|----------------|----------------|--|
|                |                           | <b>Positif</b> | <b>Negatif</b> |  |
|                | Sangat Setuju             |                |                |  |
| ◠              | Setuju                    |                |                |  |
|                | Cukup setuju              |                |                |  |
|                | Tidak Setuju              |                |                |  |
|                | Sangat Tidak Setuju       |                |                |  |

**Tabel 3. 6 Pola Pembobotan Tahap Koding**

*Sumber: Muhidin S. A., (2006, hlm. 38)*

**Karina Setiani Zulkarnaen, 2019** *PENGARUH DIMENSI CONSCIENTIOUSNESS TERHADAP HASIL BELAJAR SISWA KELAS X OTOMATISASI DAN TATA KELOLA PERKANTORAN PADA MATA PELAJARAN PRODUKTIF KORESPONDENSI DI SMK KIANSANTANG BANDUNG* Universitas Pendidikan Indonesia | respository.upi.edu | perpustakaan.upi.edu

4) Tahap tabulasi data ialah mencatat data entri ke dalam tabel induk penelitian. dalam hal ini hasil koding digunakan ke dalam tabel rekapitulasi secara lengkap untuk seluruh butir setiap variabel. selain itu, tabel rekapitulasi tersebut terpapar seperti berikut :

|           | <b>Skor Item</b> |  |  |  |  | <b>Total</b>        |  |  |
|-----------|------------------|--|--|--|--|---------------------|--|--|
| Responden |                  |  |  |  |  | $\cdot \cdot \cdot$ |  |  |
|           |                  |  |  |  |  |                     |  |  |
|           |                  |  |  |  |  |                     |  |  |
|           |                  |  |  |  |  |                     |  |  |
|           |                  |  |  |  |  |                     |  |  |

**Tabel 3. 7 Rekapitulasi Hasil Angket**

*Sumber :Muhidin S. A., (2006, hlm. 39)*

Teknik analisis data yang digunakan dalam penelitian ini dibagi menjadi dua macam, yaitu teknik analisis data deskriptif dan teknik analisis data inferensial.

## **3.2.7.1 Teknik Analisis Data Deskriptif**

Salah satu teknik analisis data yang digunakan dalam penelitian ini adalah analisis data deskriptif. Sugiyono (2011, hlm. 169), mengungkapkan bahwa "Statistik deskriptif adalah statistik yang digunakan untuk menganalisis data dengan cara mendeskripsikan atau menggambarkan data yang telah terkumpul dengan sebagaimana adanya tanpa bermaksud membuat kesimpulan yang berlaku umum atau generalisasi".

Teknik analisis data yang digunakan dalam penelitian ini merujuk kepada tujuan penelitian yang sudah di rumuskan, yaitu untuk melihat bagaimana gambaran variabel-variabel yang diteliti dan untuk melihat ada tidaknya pengaruh terhadap variabel yang diteliti. Berdasarkan tujuan tersebut maka teknik analisis data yang digunakan adalah dengan teknik analisis data deskriptif yaitu untuk menganalisis gambaran variabel.

Secara khusus analisis data deskriptif yang digunakan adalah dengan menghitung ukuran pemusatan dan penyebaran data yang telah diperoleh, kemudian disajikan dalam bentuk tabel dan diagram. Untuk mengetahui jarak rentang pada interval pertama sampai dengan interval kelima digunakan rumus berikut:

Rentang = skor maksimal – skor minimal

Lebar interval  $=\frac{rentang}{banyaknya\ interval}=\frac{4}{5}=0.8$ 

**Tabel 3. 8 Kriteria Penafsiran Deskripsi Variabel Dimensi** *Conscientiousness*

| No. |                | Penafsiran    |
|-----|----------------|---------------|
|     | <b>Rentang</b> | $\mathbf X$   |
| 1.  | 1,00-1,79      | Sangat Rendah |
| 2.  | 1,80-2,59      | Rendah        |
| 3.  | 2,60-3,39      | Sedang        |
|     | $3, 40-4, 19$  | Tinggi        |
| 5.  | $4,20-5,00$    | Sangat Tinggi |

*Sumber: diadaptasi dari skor Likert skala 5 ((Muhidin & Abdurrahman, 2007, hlm. 146)*

Untuk mengetahui gambaran empiris tentang variabel hasil belajar siswa di SMK Kiansantang Bandung, terlebih dahulu dibulatkan suatu ukuran standar sebagai pembanding yaitu dengan menetapkan skor kriterium yang telah ditetapkan yaitu Kriteria Ketuntasan Minimal, yaitu:

**Tabel 3. 9 Penafsiran Kriteria Variabel Hasil Belajar**

| N <sub>0</sub> | <b>Kriteria</b>                                          | Keterangan                                    |
|----------------|----------------------------------------------------------|-----------------------------------------------|
|                | $\geq$ 75 (sama dengan atau lebih   Mencapai<br>dari 75) | Kriteria<br>Ketuntasan<br>Minimal             |
| 2.             | $<$ 75 (kurang dari 75)                                  | Tidak Mencapai Kriteria Ketuntasan<br>Minimal |

# **3.2.7.2 Teknik Analisis Data Inferesial**

Uep dan Sambas(Sontani & Muhidin, 2011, hlm. 185) menyatakan bahwa :

**Karina Setiani Zulkarnaen, 2019** *PENGARUH DIMENSI CONSCIENTIOUSNESS TERHADAP HASIL BELAJAR SISWA KELAS X OTOMATISASI DAN TATA KELOLA PERKANTORAN PADA MATA PELAJARAN PRODUKTIF KORESPONDENSI DI SMK KIANSANTANG BANDUNG* Universitas Pendidikan Indonesia | respository.upi.edu | perpustakaan.upi.edu

"Analisis statistik inferensial, yaitu adalah data dengan statistik, yang digunakan dengan tujuan untuk membuat kesimpulan yang berlaku umum. Dalam praktik penelitian, analisis statistika inferensial biasanya dilakukan dalam bentuk pengujian hipotesis. Statisika inferensial berfungsi untuk menggeneralisasikan hasil penelitian sampel bagi populasi".

Analisis data inferensial yang digunakan dalam penelitian ini adalah statistik parametrik. Sehubungan dengan data variabel terdapat data variabel yang diukur dalam bentuk skala Ordinal, sementara pengolahan data dengan penerapan statistik parametrik mensyaratkan data sekurang-kurangnya harus diukur dalam bentuk skala Interval. Dengan demikian semua data Ordinal yang telah dikumpulkan oleh peneliti terlebih dahulu harus ditranformasikan menjadi skala Interval. Secara teknis operasional pengubah data dari Ordinal ke Interval menggunakan bantuan software Microsoft Excel 2007 melalui *Method of Successive Interval* (MSI).

- 1) Instal Microsoft Office 2007, kemudian double klik file excel yang sudah diinstal.
- 2) Masuk ke menu bar kemudian pilih analize.
- 3) Buka analize, kemudian pilih Successive Ordinal.
- 4) Pada Successive Ordinal disediakan tiga menu, yaitu: input, output option
- 5) Pada menu input terdapat data range diisi dengan sel data Ordinal yang mau diubah ke data Interval pada menu option Min Value (nilai terendah) diisi dengan angka 1 dan Max Value (nilai tertinggi) diisi dengan angka 5 karena skala yang digunakan 1-5 (skala likert). Sedangkan pada menu output diisi dengan sel yang akan digunakan untuk hasil pengubahan data Ordinal ke Interval.

Setelah mendapatkan nilai Interval dan proses MSI maka dapat diproses dengan teknik analisis data inferensial yang terdiri dari 4 langkah, pertama merumuskan hipotesis statistik, lalu menghitung regresi, koefisien korelasi dan koefisien determinasi.

## **1) Analisis Regresi Sederhana**

Setelah mendapatkan nilai Interval dari proses MSI maka dapat diproses dengan menghitung regresi. Kegunaan regresi dalam penelitian salah satunya adalah untuk meramalkan atau memprediksi variabel yang terikat (Y) apabila variabel bebas (X) diketahui, regresi sederhana dapat dianalisis karena didasari oleh hubungan fungsional atau hubungan sebab akibat (kausal) variabel bebas (X) terhadap variabel terikat (Y). Permasalahan yang diajukan akan dilakukan dengan menggunakan statistik parametrik.

Maka bentuk umum persamaannya adalah:

 $\hat{Y} = a + bX$ ...(Sugiyono, 2010, hlm. 261)

Keterangan:

 $\hat{Y}$  = Subjek dalam variabel terikat yang diproyeksikan

 $X =$  Variabel bebas yang mempunyai nilai tertentu, dengan ketentuan

a = Nilai Konstanta

b= Koefisien regresi

Dengan ketentuan:

$$
a = \frac{\sum Y - b \sum Y}{N} = \overline{Y} - bX
$$

$$
b = \frac{N(\sum XY) - \sum X \sum Y}{N \sum X^2 - (\sum X)^2}
$$

# **2) Menghitung Koefisien Korelasi Product Moment**

Untuk mengetahui hubungan variabel X dengan Y dapat dicari dengan menggunakan rumus Koefisien Korelasi *Pearson Product Moment*  (Muhidin, 2010, hlm. 97), yaitu:

$$
r_{xy} = \frac{N(\sum XY) - (\sum X)(\sum Y)}{\sqrt{(N\sum X^2 - (\sum X)^2)(N\sum Y^2 - (\sum Y)^2)}}
$$

Koefisien korelasi ( r ) menunjukkan derajat korelasi antara Variabel X dan Variabel Y. Nilai koefisien korelasi harus terdapat dalam batas-batas:

 $-1 < r < +1$ . Tanda positif menunjukkan adanya korelasi positif atau korelasi antara kedua variabel yang berarti.

- a. Jika nilai  $r = +1$  atau mendekati  $+1$ , maka korelasi antara kedua variabel sangat kuat dan positif.
- b. Jika nilai r = -1 atau mendekati -1, maka korelasi antara kedua variabel sangat kuat dan negatif.
- c. Jika nilai  $r = 0$ , maka korelasi variabel yang diteliti tidak ada sama sekali atau sangat lemah.

Sedangkan untuk mengetahui kadar pengaruh variabel X terhadap variabel Y dibuat klasifikasi sebagai berikut:

| <b>Interval Koefisien</b> | <b>Tingkat Hubungan</b> |
|---------------------------|-------------------------|
| $0,00 - 0,199$            | Sangat Rendah           |
| $0,20 - 0,399$            | Rendah                  |
| $0,40 - 0,599$            | Sedang                  |
| $0,60 - 0,799$            | Kuat                    |
| $0,80 - 1,00$             | Sangat Kuat             |

**Tabel 3. 10 Kadar Pengaruh Variabel X Terhadap Y**

*Sumber : (Sugiyono, 2012, hlm. 257)*

#### **3) Menghitung Koefisien Determinasi**

Menurut Muhidin (2010, hlm. 109-110) menyatakan bahwa koefisien determinasi  $(R^2)$  dijadikan dasar dalam menentukan besarnya pengaruh variabel bebas terhadap variabel terikat. Adapun rumus yang digunakan untuk melihat besarnya pengaruh variabel bebas terhadap variabel terikat atau besarnya kontribusi variabel bebas terhadap variabel terikat adalah koefisien korelasi dikuadratkan lalu dikali seratus persen, maka digunakan rumus koefisien determinasi sebagai berikut:

 $KD = r^2 \times 100\%$ *Sumber : Muhidin (2010, hlm. 109-110)*

Keterangan :

 $KD = K$ oefisien Determinasi  $R = K$ oefisien Korelasi

## **3.2.8 Pengujian Hipotesis**

Hipotesis adalah dugaan atau jawaban sementara atas suatu masalah dalam penelitian yang perlu diuji kebenarannya secara empiris. Dan dalam hal ini pengujian tersebut bertujuan apakah hipotesis tersebut dapat diterima atau ditolak.

Hipotesis merupakan proposisi yang akan diuji keberlakuannya, atau merupakan suatu jawaban sementara atas pertanyaan penelitian. Hipotesis dalam penelitian kuantitatif dapat berupa hipotesis satu variabel dan hipotesis dua atau lebih variabel yang dikenal sebagai hipotesis kausal (Bambang dan Lina 2010, hlm. 76).

Diterima atau tidaknya suatu hipotesis tergantung dari pengujian yang dilakukan, yaitu berupa pengujian hipotesis. Pengujian hipotesis adalah suatu prosedur atau langkah-langkah dalam menguji suatu hipotesis dan yang pada akhirnya akan menghasilkan suatu keputusan apakah hipotesis tersebut dapat diterima atau ditolak.

Menurut Muhidin (2010, hlm. 62) pengujian keberartian pada analisis regresi sederhana dapat dilakukan dengan mengikuti langkahlangkah berikut:

U<sub>ii</sub> t :

a. Menentukan rumusan hipotesis  $H_0$  dan  $H_1$ 

Hipotesis : H<sub>0</sub>:  $\beta = 0$  : Tidak terdapat pengaruh antara

Dimensi *Conscientiousness* dan Hasil Belajar siswa.

H<sub>1</sub> : β  $\neq$  0 : Terdapat pengaruh antara Dimensi *Conscientiousness* dan Hasil Belajar siswa.

b. Menentukan uji statistik yang sesuai yaitu t = 
$$
r \sqrt{\frac{n-k-1}{1-r^2}}
$$

c. Menentukan taraf nyata. Taraf nyata yang digunakan adalah  $\alpha = 0.05$ . Jika t  $_{\text{hitung}} > t$  tabel, maka  $H_0$  ditolak,  $H_1$  diterima.

Jika t hitung  $\leq t$  tabel, maka H<sub>0</sub> diterima, H<sub>1</sub> ditolak.